Изменить элементы массива чётные положительные уменьшить в 2 раза, нечётные положительные увеличить на 2, а остальным поменять знак.  $\lceil$ чётные > 0 : 2 нечётные >0 2 остальные\*(-1)]

```
import random
```

```
mas = \Pi
```

```
for i in range(0, 10):
```

```
mas.append(random.randint(-150,150))
```

```
print(mas)
```

```
for k in range(0, 10):
```

```
if mas[k] >= 0 and mas[k] % 2 == 0:
  \text{mas[k]} = \text{mas[k]} // 2
elif mas[k] >= 0 and mas[k] % 2 != 0:
```

```
\text{mas}[k] += 2
```
else:

```
\text{mas[k]} = \text{mas[k]} * (-1)print(mas)
```
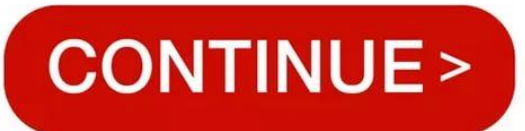